# Greater Golden Hill Planning Committee Wednesday, October 13, 2021, 6:30 P.M.

# This will be a virtual meeting (not in-person) through Zoom

### **INSTRUCTIONS FOR PARTICIPATING IN THE VIRTUAL MEETING VIA ZOOM ARE ON PAGE 2 OF THIS AGENDA**

6:30 Call to Order Additions and/or Deletions to Agenda Review/Approval of Minutes of September 2021

#### 6:40 Other Governmental Reports

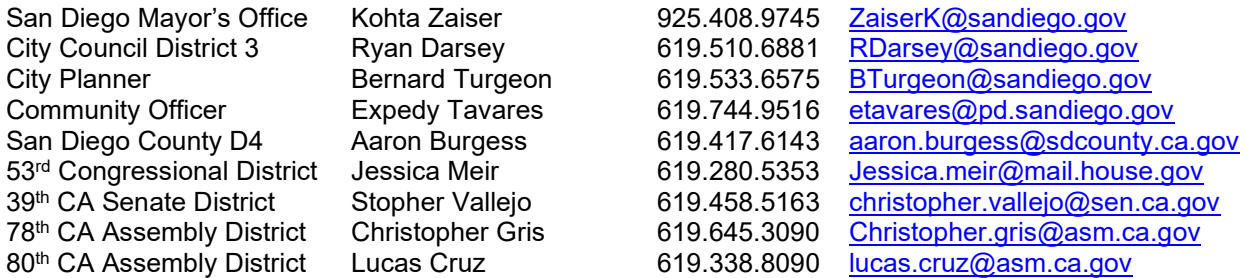

#### 7:00 Non-Agenda Public Comment

For items not on the agenda but within the scope of authority of the planning committee. Please limit comments to two minutes. Committee members may respond with requests for more information or clarification and may schedule the item for a future agenda. However, no discussion, debate, or action may be taken as these items have not been noticed for consideration.

#### 7:10 Action Items

- **1) Recommendation to the City of San Diego Redistricting Commission –** GGHPC to consider making a recommendation(s) regarding the City's redistricting as it pertains to Greater Golden Hill.
- **2) Planning Department 2021 Land Development Code Updates** GGHPC to consider making a recommendation(s) regarding the proposed annual updates to the Land Development Code.
- **3) Community Planners Committee Appointment** Committee will discuss the reappointment of Paul Schumacher and Kathy Vandenheuvel as the planning group's CPC representative and alternate, respectively.
- **4) Brown Act & Virtual Meetings** AB 361 amends the Brown Act to permit virtual public meetings in states of emergency. GGHPC to consider continuing to meet virtually in November.

### 8:10 Informational Items

- **1) Implementation of SB 9 & SB 10 in San Diego** Committee to hear from City staff on the possible implementations of SB 9 & SB 10 in San Diego.
- 8:20 Chair, Vice Chair, CPC, CAC/ANAC, BPC, and Subcommittee reports
- 8:30 Adjourn

Next Meeting: November 10, 2021 at 6:30 PM

The City of San Diego distributes agendas via email and can provide agendas in alternative formats as well as a sign language or oral interpreter for the meeting with advance notice. To request these services, please an online request found on the Planning Department's homepage under "Most Requested Links" on the right side: [www.sandiego.gov/planning](http://www.sandiego.gov/planning) or send an email to [sdplanninggroups@sandiego.gov](mailto:sdplanninggroups@sandiego.gov) for more information.

Find the GGHPC online at [https://goldenhillplanning.com](https://goldenhillplanning.com/)

## **INSTRUCTIONS FOR PARTICIPATING IN THE VIRTUAL MEETING:**

To join the meeting, drag-and drop this URL into your browser or click on the link:

<https://us02web.zoom.us/j/88404979158?pwd=M1dJTlp4WjJjM0JDQzgwUmhIQjBJdz09>

**Meeting ID: 884 0497 9158 Passcode: 859167** One tap mobile +16699006833,,88404979158#,,,,\*859167# US (San Jose) +12532158782,,88404979158#,,,,\*859167# US (Tacoma)

Dial by your location

- +1 669 900 6833 US (San Jose)
- +1 253 215 8782 US (Tacoma)
- +1 346 248 7799 US (Houston)
- +1 301 715 8592 US (Washington DC)
- +1 312 626 6799 US (Chicago)
- +1 929 205 6099 US (New York)

Meeting ID: 884 0497 9158

Passcode: 859167

Find your local number:<https://us02web.zoom.us/u/kbMKs0NjLy>

The Zoom Application:

- $\bullet$  Downloading the Zoom application to your device provides for the best results. You can register for free.
- $\cdot$  If you are unable to download and run the Zoom application for this meeting, you can choose "Join from your web browser" upon joining the meeting, which does not require downloading any plugins or software. Google Chrome is the recommended web browser.
- $\hat{\mathbf{v}}$  The Participants button is at the bottom center of the Zoom video screen. Use this button to get both a list of participants and to expose the "Raise Hands" feature at the bottom.

Join the Webinar at the Scheduled Time:

- Meeting participants will initially be admitted into the meeting waiting room. The Chair or Vice Chair will move participants from there to the meeting itself.
- When you enter the meeting, all participants will be muted unless otherwise directed by the Chair.
- $\triangle$  Leave your device muted during the meeting; this helps keep extraneous background sounds from interfering with the meeting.
- Providing comments on non-agenda public comment and agenda items:
	- $\div$  Via the Zoom: Participants will be muted on entry and will need to "raise their hands" during each agenda item to be recognized by the Chair to speak. Thanks for your courtesy!
	- $\bullet\bullet\text{ Via the phone: Send an email to goldenhill planning@sbcglobal.net with your name and the item you.}$ want to address over the phone.
	- $\bullet\bullet\text{ Via email: Send an email to goldenhillplanning@sbcglobal.net with your name, the item, and the$  $\bullet\bullet\text{ Via email: Send an email to goldenhillplanning@sbcglobal.net with your name, the item, and the$  $\bullet\bullet\text{ Via email: Send an email to goldenhillplanning@sbcglobal.net with your name, the item, and the$ comment you want read aloud.

Questions or Technical Issues:

- $\cdot \cdot$  If you have any questions or technical issues prior to the meeting beginning, please contact Isaac Warner at [goldenhillplanning@sbcglobal.net](mailto:goldenhillplanning@sbcglobal.net) up to 15 minutes prior to the meeting for assistance.
- More comprehensive instructions how to join a Zoom meeting and how to test your computer or smartphone setup are available should you need them at: <https://support.zoom.us/hc/enus/articles/201362193-Joining-a-Meeting>